### **ЮЖНО-УРАЛЬСКИЙ ГОСУДАРСТВЕННЫЙ УНИВЕРСИТЕТ**

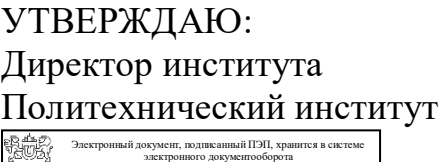

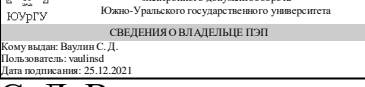

С. Д. Ваулин

### **РАБОЧАЯ ПРОГРАММА**

**дисциплины** 1.Ф.М1.02.М1.05 Программирование роботов-манипуляторов **для направления** 15.04.06 Мехатроника и робототехника **уровень** Магистратура **магистерская программа** Искусственный интеллект в робототехнике **форма обучения** очная **кафедра-разработчик** Электропривод и мехатроника

Рабочая программа составлена в соответствии с ФГОС ВО по направлению подготовки 15.04.06 Мехатроника и робототехника, утверждённым приказом Минобрнауки от 14.08.2020 № 1023

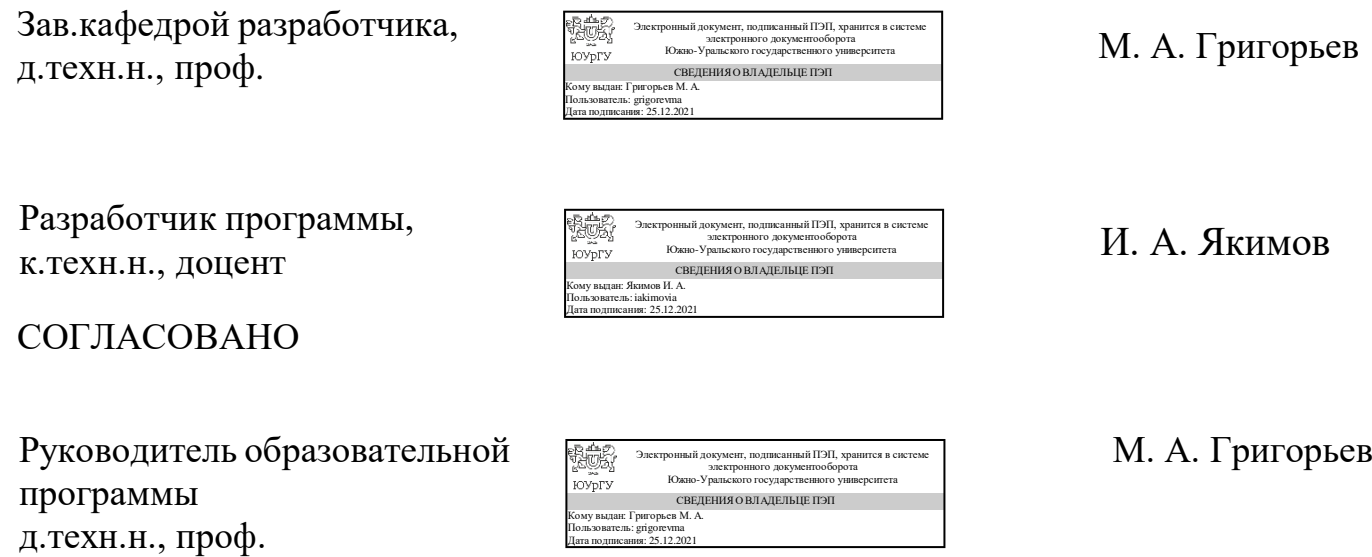

### **1. Цели и задачи дисциплины**

Целью освоения дисциплины является приобретение студентами теоретических знаний и практических навыков в области программирования промышленных роботов-манипуляторов, ее исследования для обеспечения высокоэффективного функционирования средств управления, контроля и испытаний робототехнических комплексов и систем. Основная задача дисциплины – формирование первоначальных знаний и умений по программной структуре систем управления промышленных роботов, методов и подходов к их программированию, получение навыков решения стандартных задач использования промышленных роботов при разработке технических средств автоматизированных гибких технологических линий.

## **Краткое содержание дисциплины**

В курсе данной дисциплины раскрываются программные оболочки и их конфигурирование для промышленных роботов манипуляторов на примере робота манипулятора фирмы KUKA, основные подходы к программированию и моделированию траектории перемещения целевой точки, основы формулярного программирования через пульт дистанционного управления и посредством специального языка программирования высокого уровня Kuka Robot Language (KRL), основы осуществления привязки базы и инструментов, основы применения офлайн среды разработки и программирования KUKA SIM PRO и эмулятора пульта управления OFFICE LIGHT.

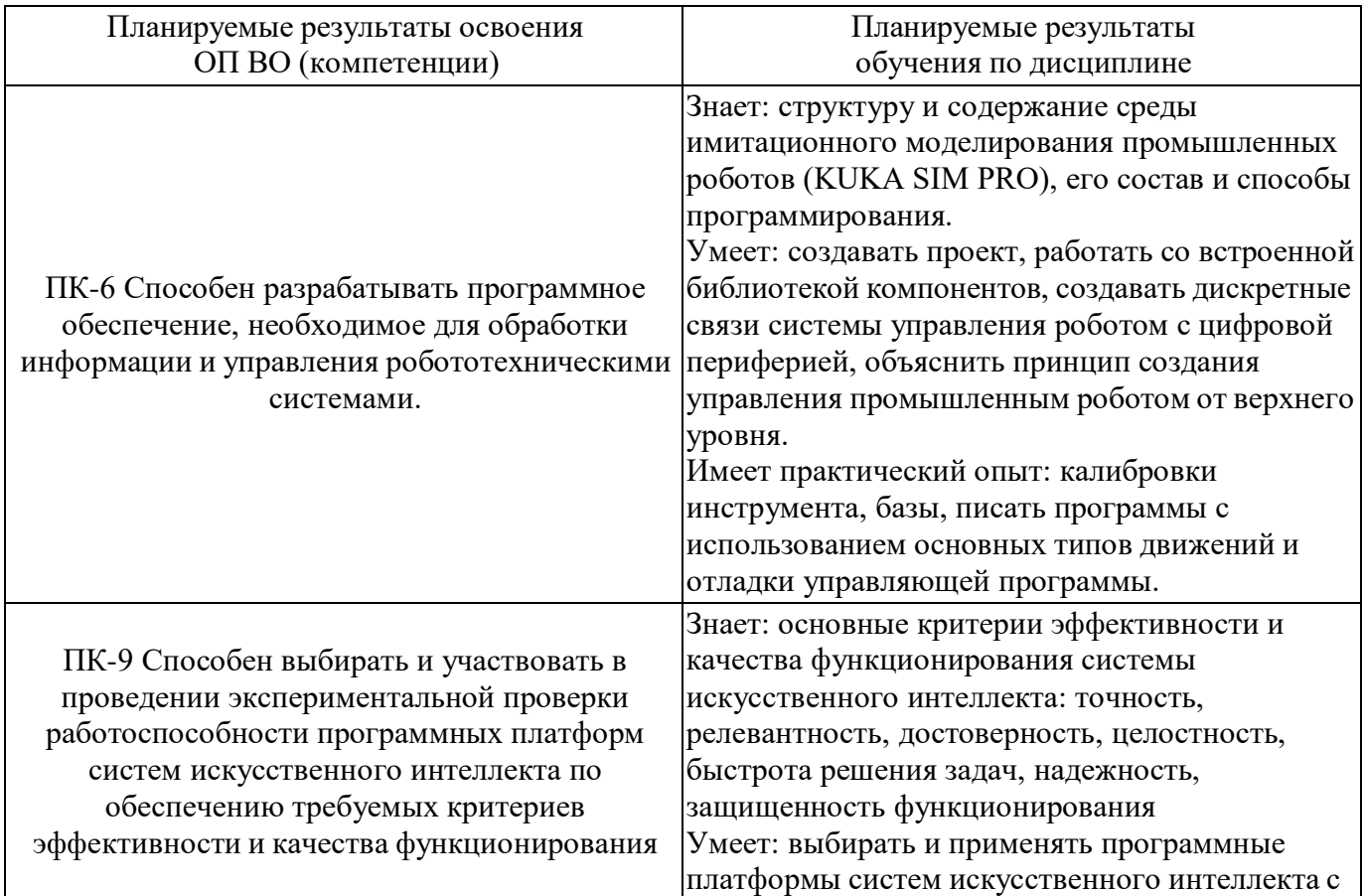

## **2. Компетенции обучающегося, формируемые в результате освоения дисциплины**

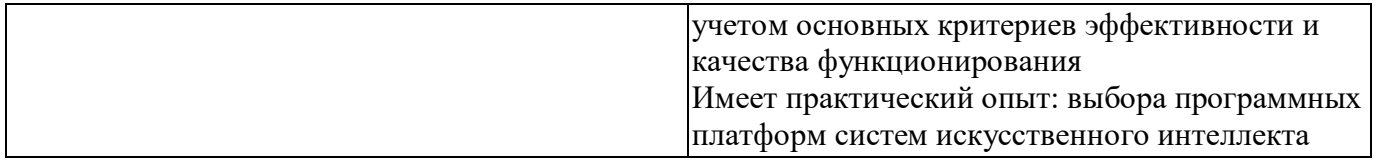

## **3. Место дисциплины в структуре ОП ВО**

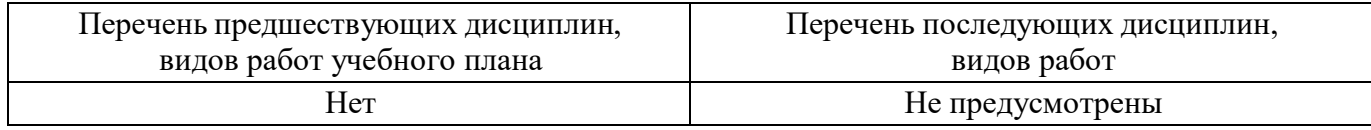

Требования к «входным» знаниям, умениям, навыкам студента, необходимым при освоении данной дисциплины и приобретенным в результате освоения предшествующих дисциплин:

Нет

## **4. Объём и виды учебной работы**

Общая трудоемкость дисциплины составляет 6 з.е., 216 ч., 76,25 ч. контактной работы

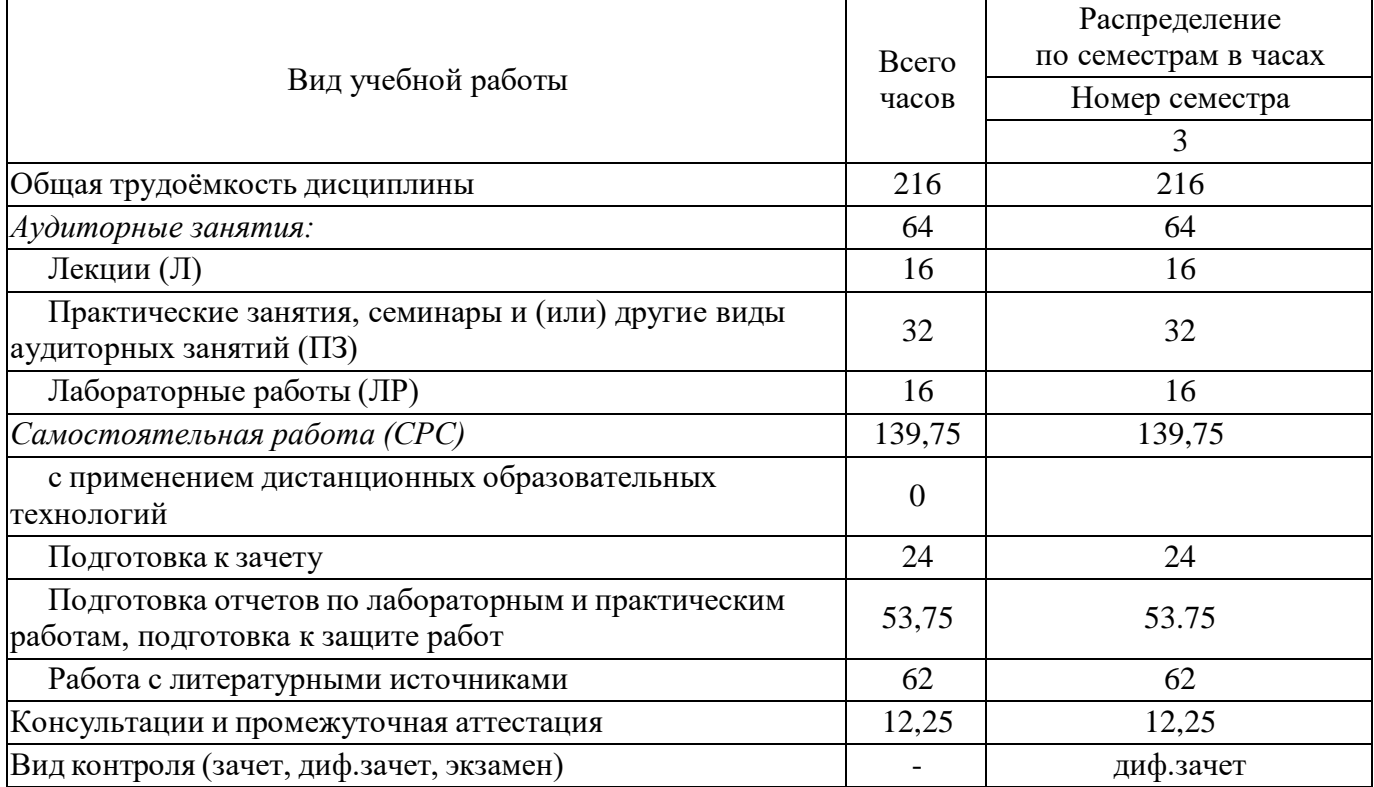

## **5. Содержание дисциплины**

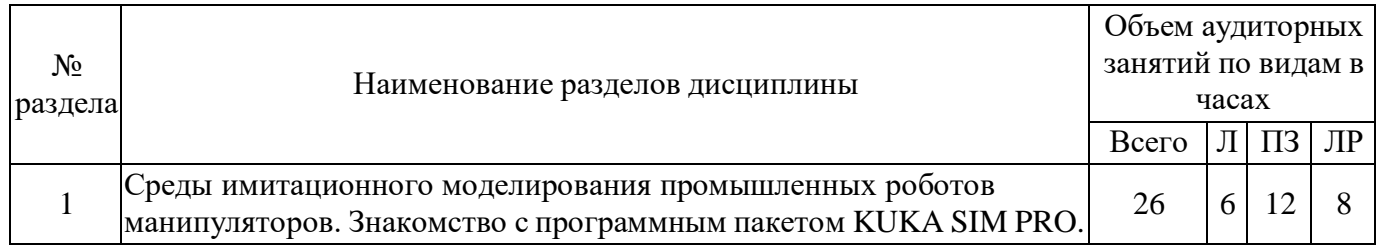

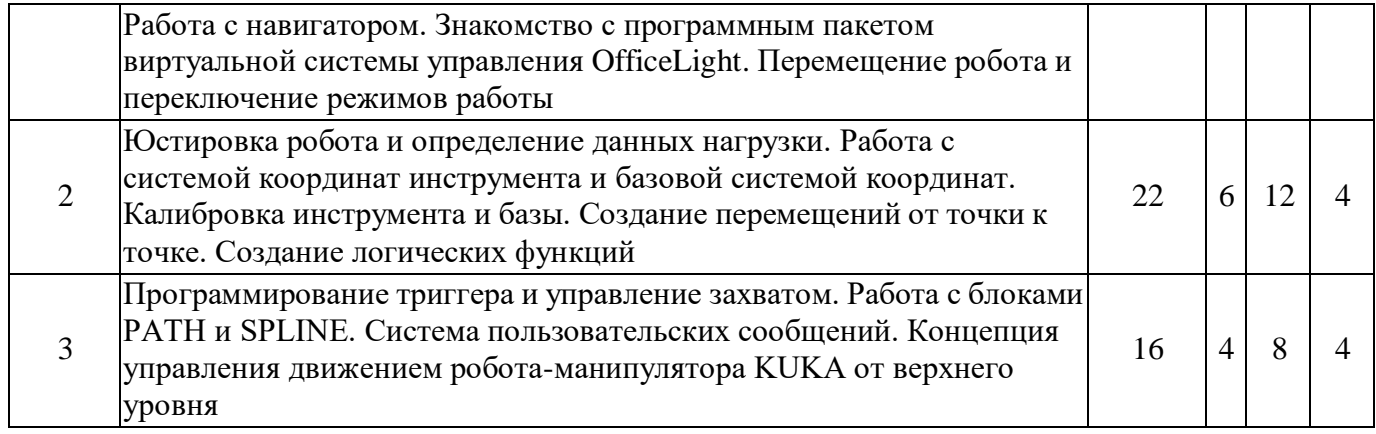

## **5.1. Лекции**

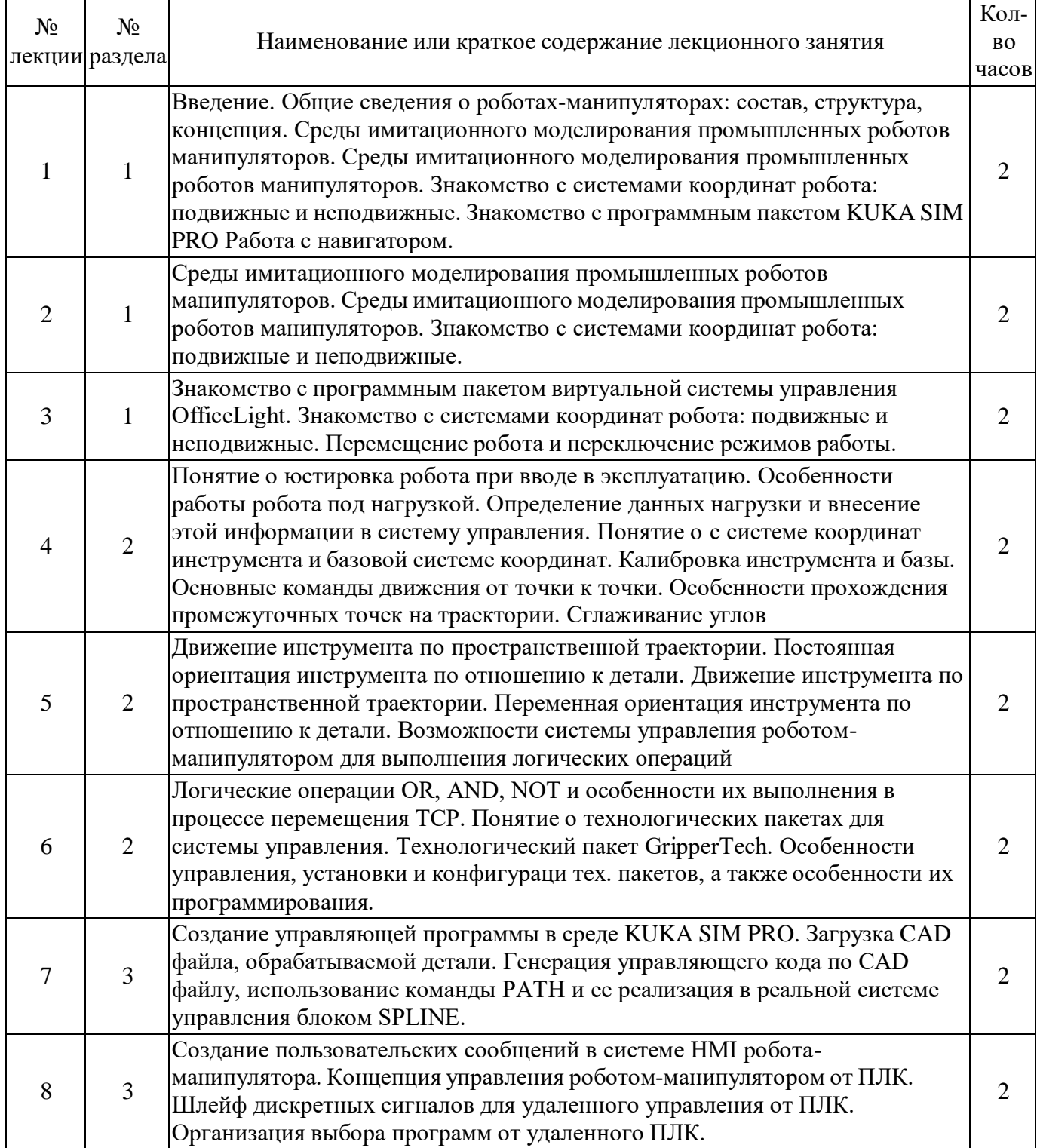

## **5.2. Практические занятия, семинары**

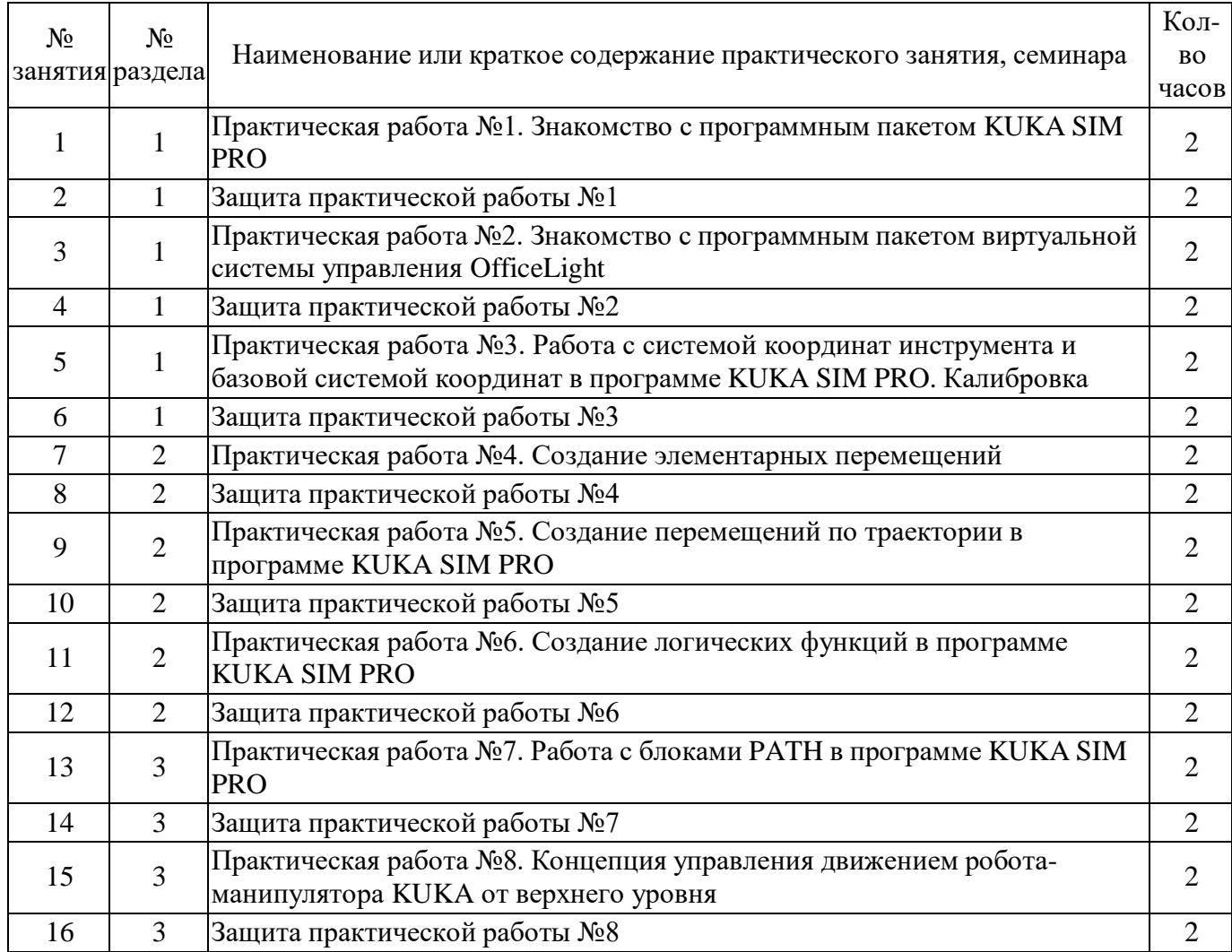

## **5.3. Лабораторные работы**

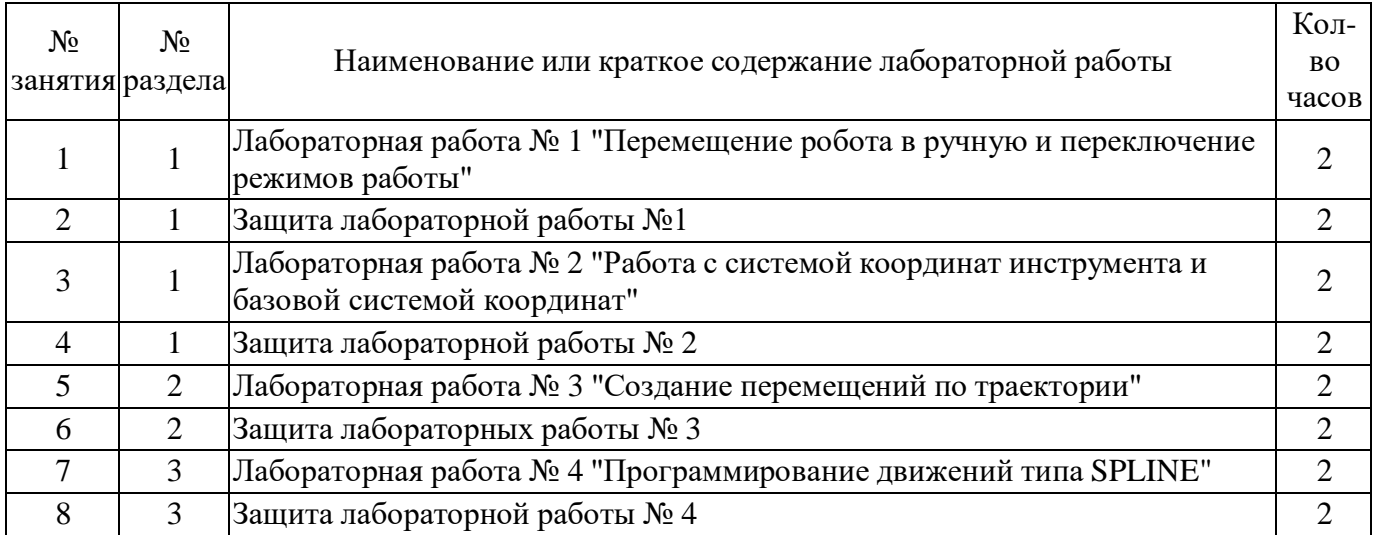

## **5.4. Самостоятельная работа студента**

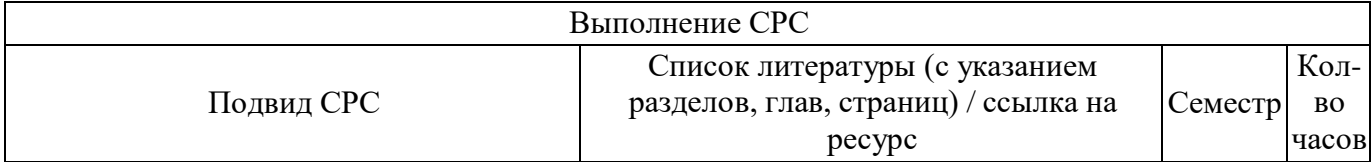

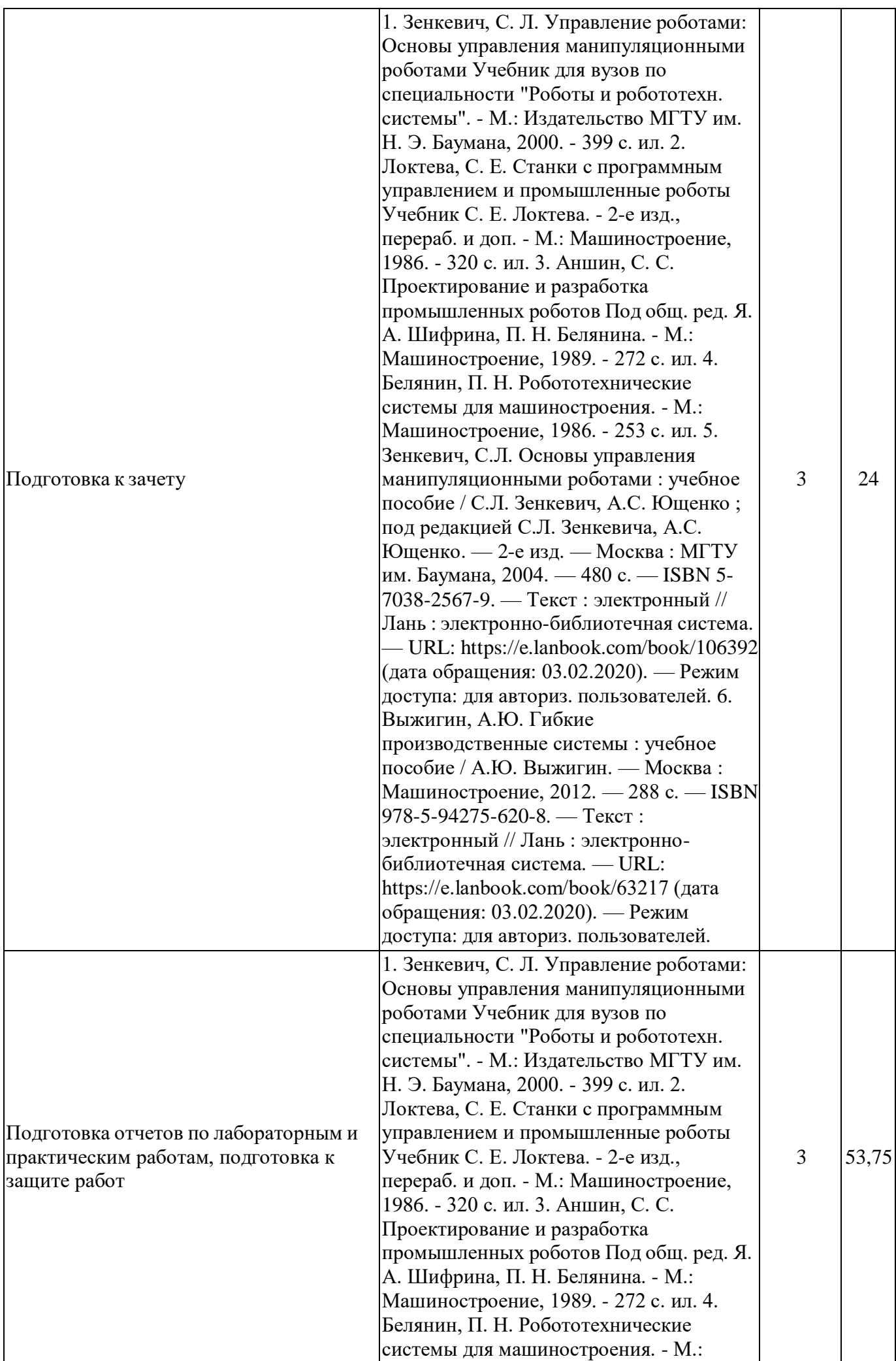

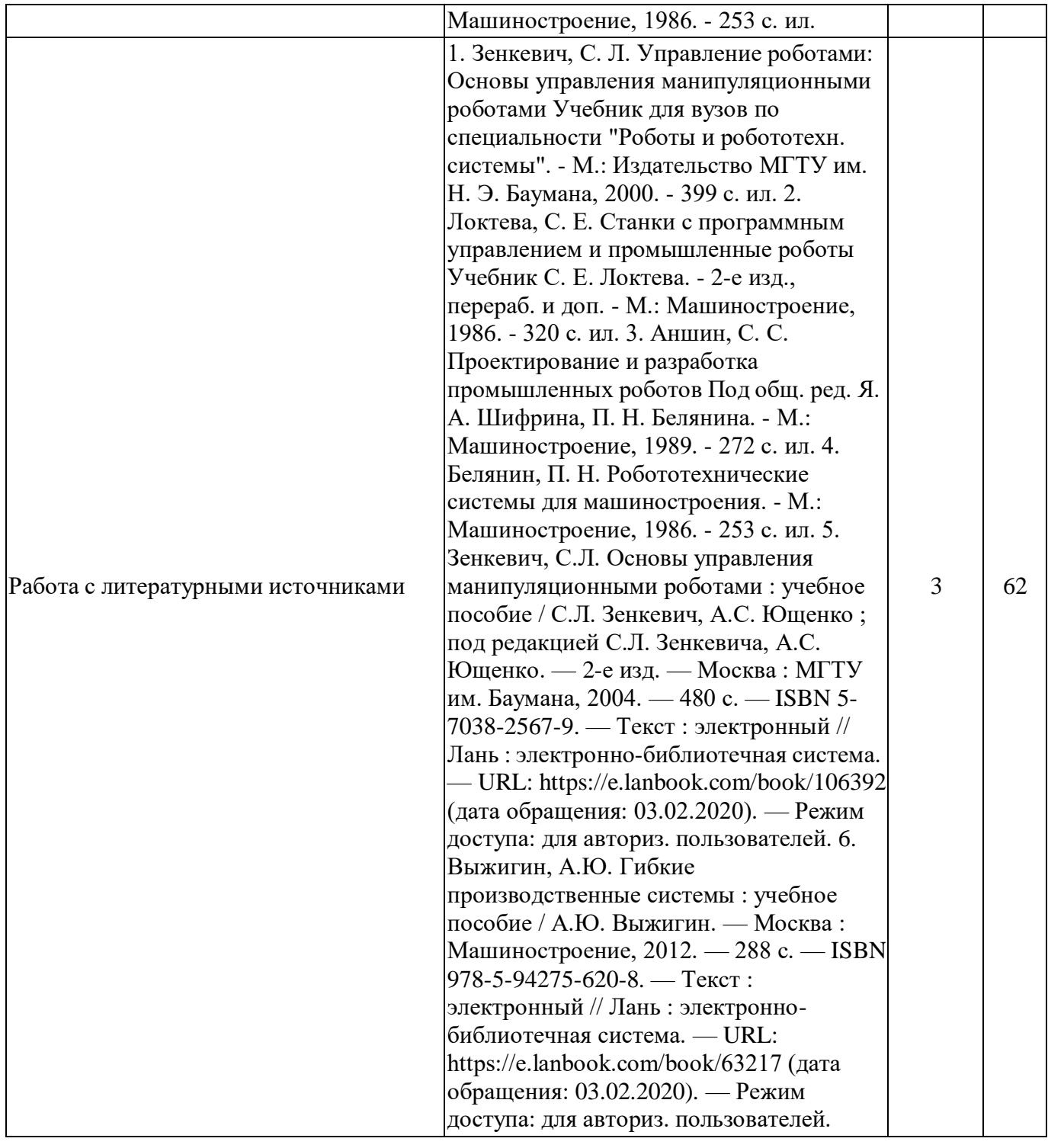

### **6. Фонд оценочных средств для проведения текущего контроля успеваемости, промежуточной аттестации**

Контроль качества освоения образовательной программы осуществляется в соответствии с Положением о балльно-рейтинговой системе оценивания результатов учебной деятельности обучающихся.

## **6.1. Контрольные мероприятия (КМ)**

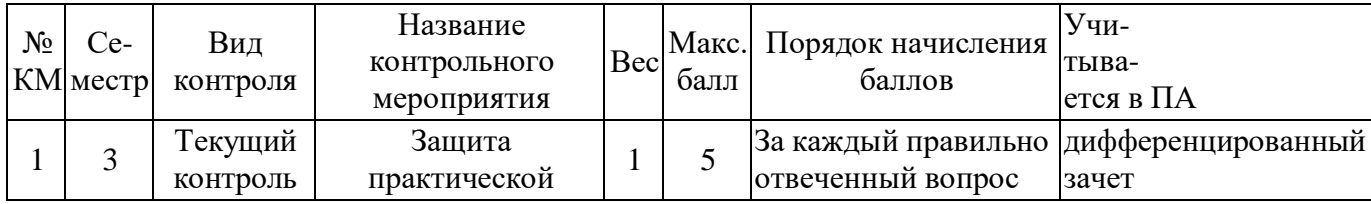

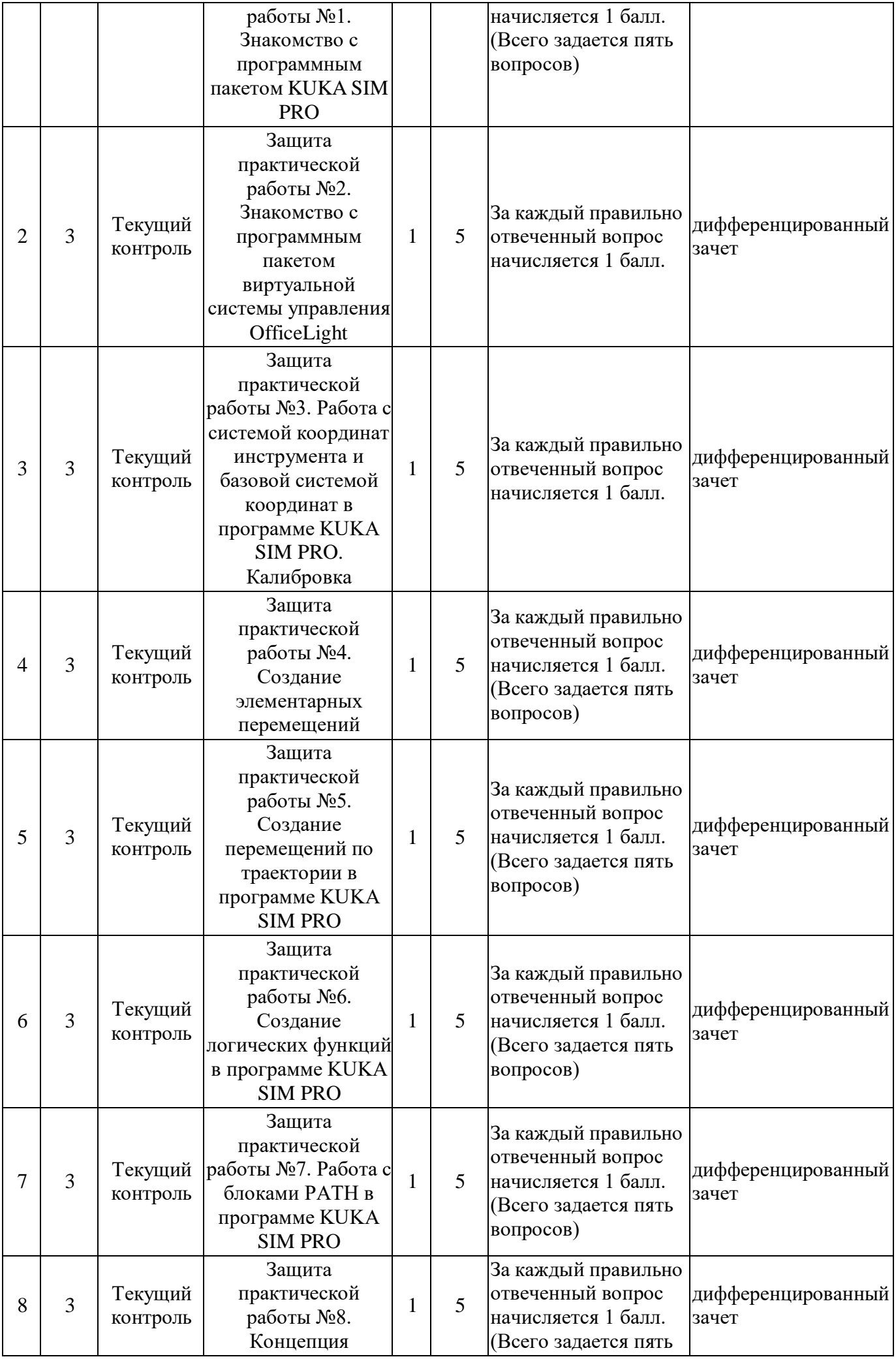

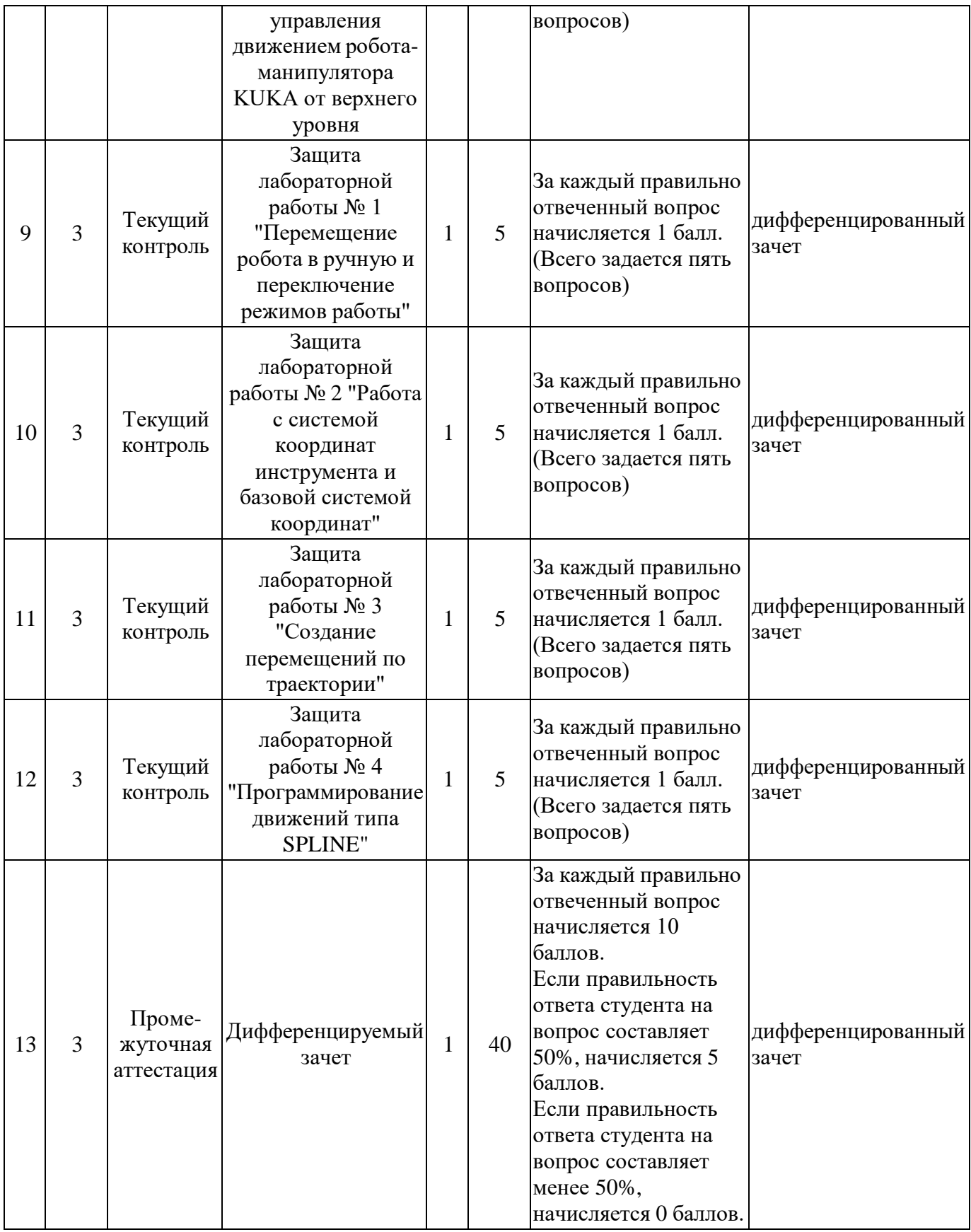

# **6.2. Процедура проведения, критерии оценивания**

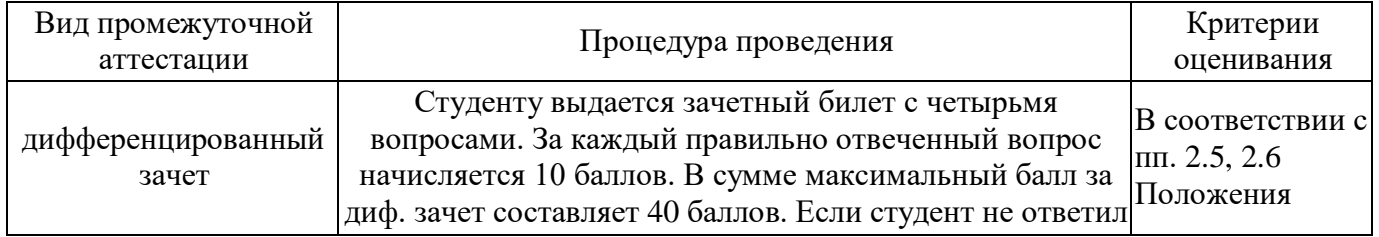

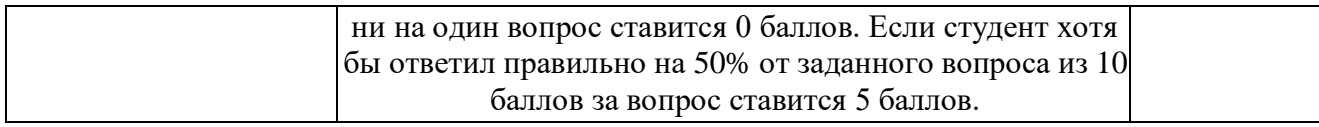

#### **6.3. Паспорт фонда оценочных средств**

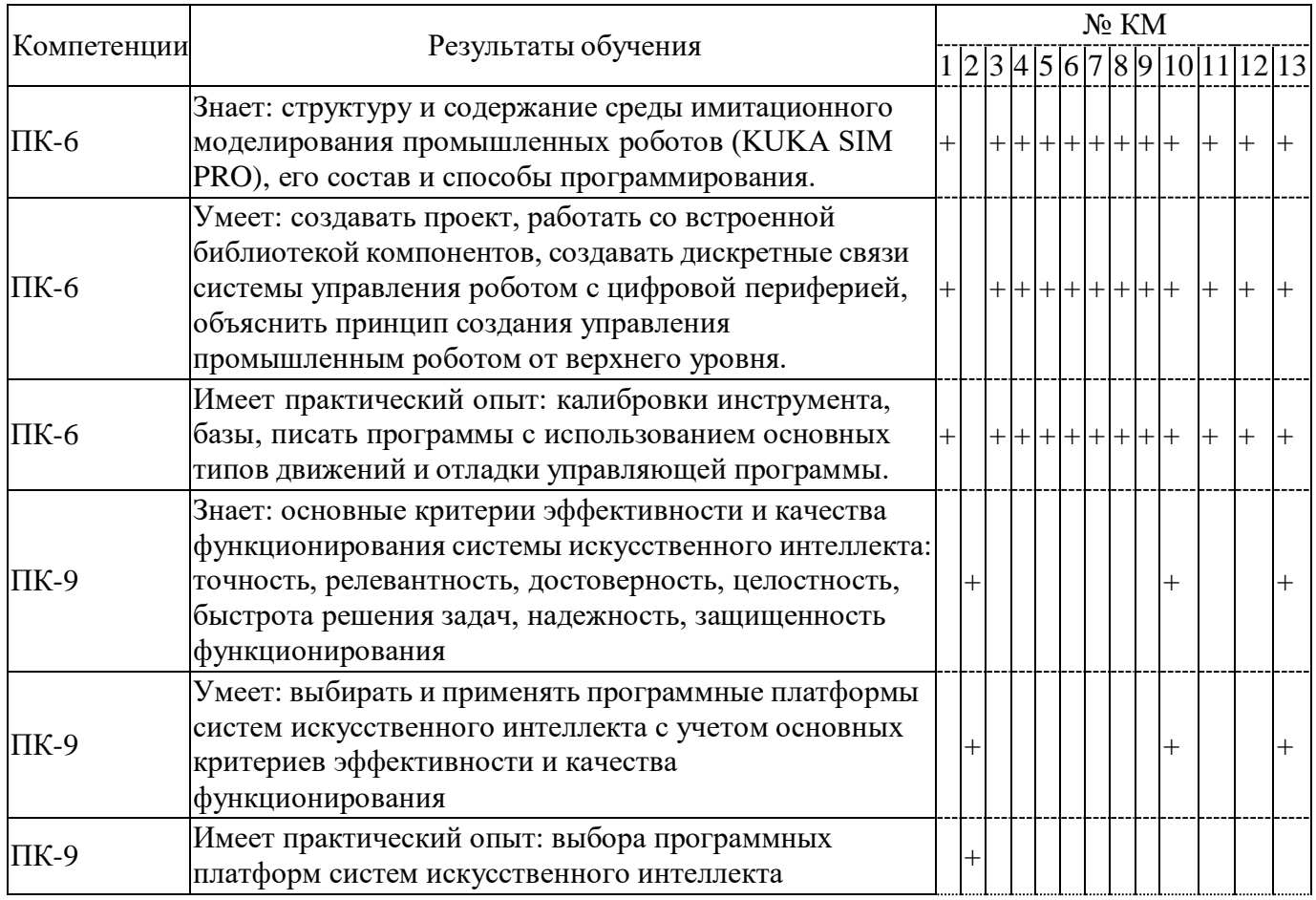

Типовые контрольные задания по каждому мероприятию находятся в приложениях.

#### **7. Учебно-методическое и информационное обеспечение дисциплины**

#### **Печатная учебно-методическая документация**

*а) основная литература:*

1. Зенкевич, С. Л. Управление роботами: Основы управления манипуляционными роботами Учебник для вузов по специальности "Роботы и робототехн. системы". - М.: Издательство МГТУ им. Н. Э. Баумана, 2000. - 399 с. ил.

2. Локтева, С. Е. Станки с программным управлением и промышленные роботы Учебник С. Е. Локтева. - 2-е изд., перераб. и доп. - М.: Машиностроение, 1986. - 320 с. ил.

### *б) дополнительная литература:*

1. Аншин, С. С. Проектирование и разработка промышленных роботов Под общ. ред. Я. А. Шифрина, П. Н. Белянина. - М.: Машиностроение, 1989. - 272 с. ил.

2. Белянин, П. Н. Робототехнические системы для машиностроения. - М.: Машиностроение, 1986. - 253 с. ил.

*в) отечественные и зарубежные журналы по дисциплине, имеющиеся в библиотеке:* Не предусмотрены

*г) методические указания для студентов по освоению дисциплины:*

- 1. Методические указания для выполнения лабораторных работ
- 2. Методические указания для выполнения практических работ

*из них: учебно-методическое обеспечение самостоятельной работы студента:*

- 1. Методические указания для выполнения лабораторных работ
- 2. Методические указания для выполнения практических работ

### **Электронная учебно-методическая документация**

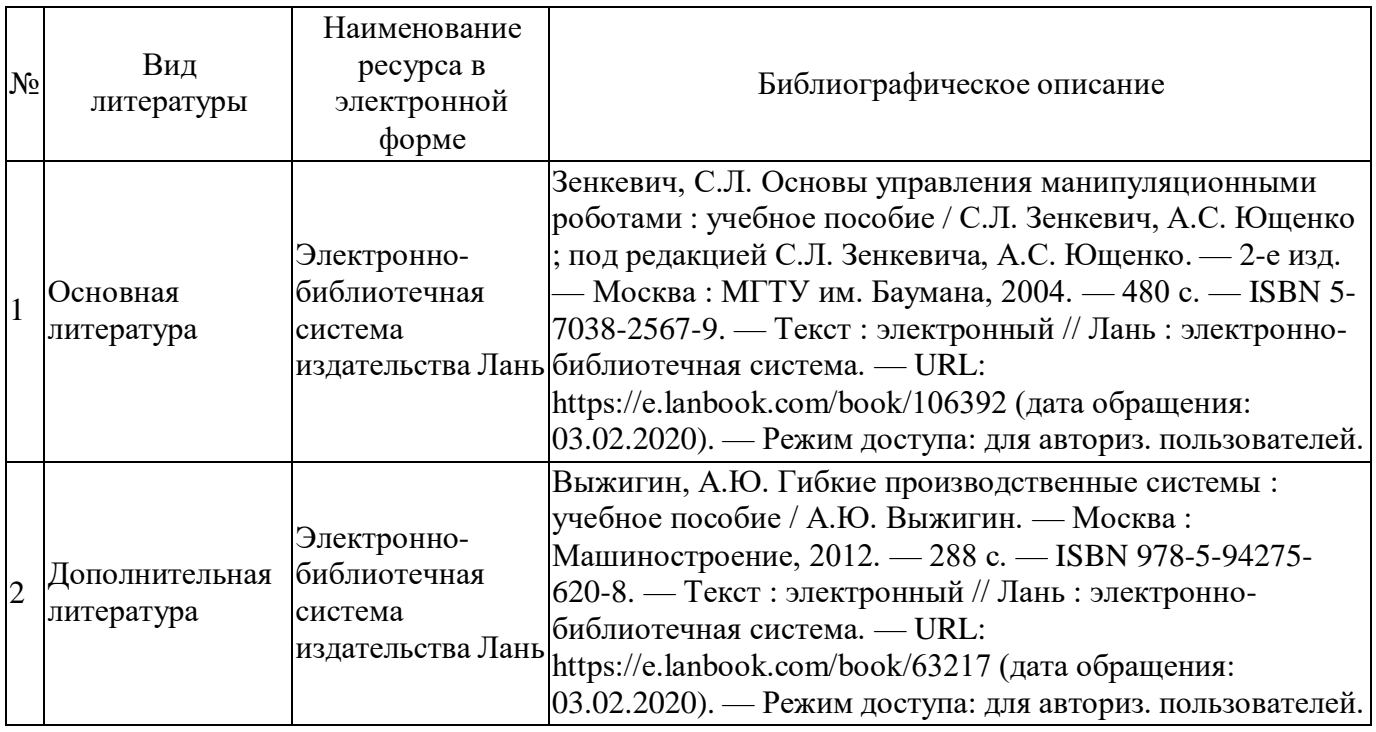

Перечень используемого программного обеспечения:

- 1. Microsoft-Windows(бессрочно)
- 2. Microsoft-Office(бессрочно)

Перечень используемых профессиональных баз данных и информационных справочных систем:

1. EBSCO Information Services-EBSCOhost Research Databases(бессрочно)

### **8. Материально-техническое обеспечение дисциплины**

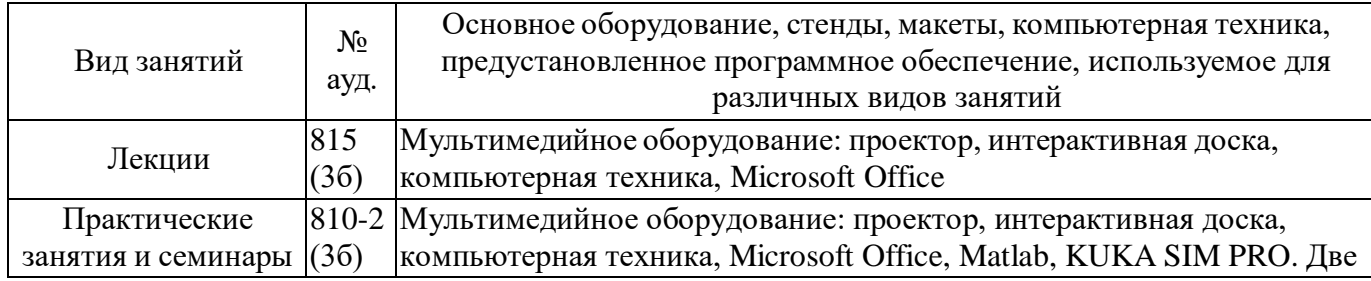

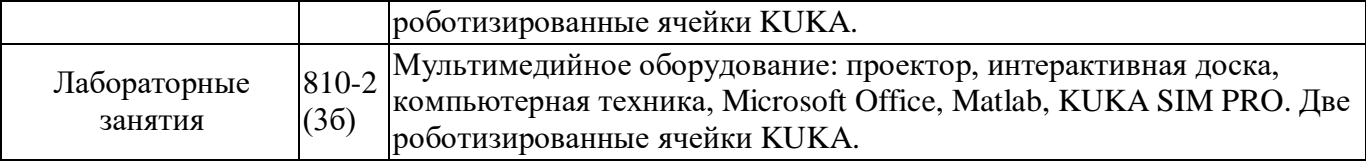